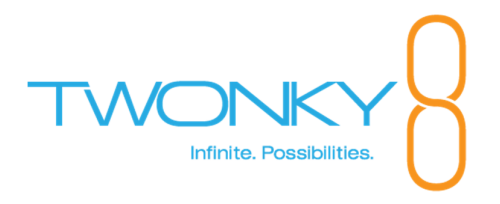

# **Twonky Client SDK 8.1.1 Release Notes**

2015.06.30 JM Driver LLC

**Copyright © 2015 by JM Driver LLC**.

This document and the information contained herein is the confidential information of JM Driver LLC and is for the sole use of the intended recipient(s). If you are not the intended recipient, please contact JM Driver LLC at the address listed below and destroy all copies of this document. To the extent a nondisclosure agreement or other commercial agreement (Governing Agreement) is signed and in effect between JM Driver LLC (or an authorized JM Driver LLC licensee) and the intended recipient(s) of this document, the terms of such Governing Agreement will govern. If no Governing agreement is in effect, then this document may not be used, reproduced or distributed without the prior written consent of JM Driver LLC, 10620 Treena St, Suite 230, San Diego, CA 92131.

## **Table of Contents**

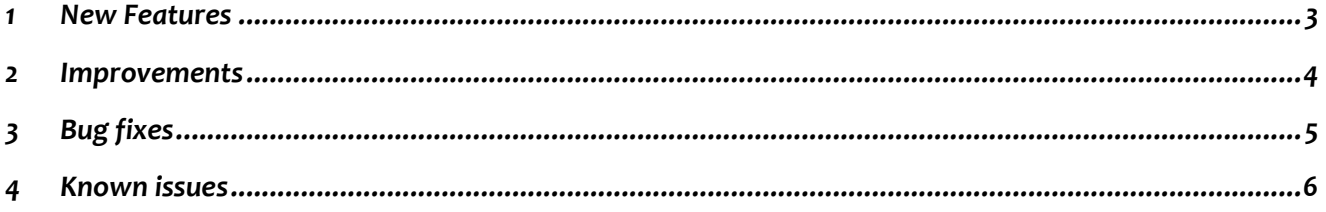

#### 1 New Features

ł

• DIAL support and related APIs

#### 2 Improvements

- added option no-proxy to bypass proxy in tm\_dmrcp\_create\_metadata()
- added start and count parameters to RSS renderer list
- login to/logout from multi-user Twonky Server now generates a server update event
- relaxed Apple TV discovery to search now every 30s instead of every second to reduce power consumption
- tm\_ldmr\_set\_name automatically reannounces new name
- added API for providing upload progress [Android and iOS only]
- added API for rescanning renderers

ł

## 3 Bug fixes

ł

- fixed beaming to Windows Media Player on Windows 10
- fixed queue offloading to other queue handler for 3rd party DMRs
- fixed skip on Samsung TV C series
- fixed skip while paused on Apple TV 2nd Gen in web UI
- fixed that LDMR with customer UDN is treated as 3rd party DMR by remote clients
- fixed that a lost event was sent to own app if network access to local DMR was disabled
- the audiobook position is no longer overwritten if resume from previous position fails
- fixed handling of HTTP error codes from DTCP activation server [TSDK premium only]
- fixed application ID handling for DTCP activation [TSDK premium only]
- fixed issue where DTCP upload handler is not registered in DTCP initialization [TSDK premium only]
- fixed an issue where querying sort capabilities from NMCServerContext may lead to a crash [iOS only]

### 4 Known issues

 $\overline{a}$ 

- LG TV Series 6 does not displays video subtitle of a video when advancing automatically to the video in a queue
- Roku does not support seek for music
- SDK allows to beam media items with unsupported DLNA profiles as it only matches mime types
- Twonky Server interferes AirTunes playback with Denon AVR-4311, as workaround disabling AppleTV support with disable\_dmr\_plugins=1 solves this
- beaming media from Mediatomb to Samsung TV D series does not work
- multi-user content cannot be beamed to remote Twonky renderer
- changes in twonky-startup.txt does not have any effect if application is upgraded in place on iOS
- cannot beam multiple items to Xbox One